# Classes and Objects Practice

# Follow-along #0: Construct a Pizza Object

- Before you begin coding, let's establish a Pizza class
- In Is33\_pizza\_class.ts's main function:
  - 1. Declare a variable and assign it a Pizza object. Print this object's size.
  - Assign different values to each of its three attributes (extra\_cheese, toppings). After doing so, print the object's # of toppings again.

"""Another demonstration of classes and objects."""

class Pizza:

"""A simple model of Pizzas.""" size: str = "medium" extra\_cheese: bool = False toppings: int = 0

def main() -> None:
"""Entrypoint of program."""

if \_\_name\_\_ == "\_\_main\_\_": \_\_\_\_main()

# # 1. Initialize a variable that holds a Pizza object and print it

```
# 1. Initialize a variable that holds a Pizza object and print it
a_pizza = Pizza()
print(a_pizza.size)
```

```
// 2. Assign different values to each of its properties
a_pizza.size = "small";
a_pizza.extraCheese = true;
a_pizza.toppings = 2;
print(f"{a_pizza.size} with {a_pizza.toppings} toppings")
```

#### Hands-on #1: Calculate the Price of a Pizza

- 3. Declare a **price** function that takes a Pizza as a Parameter and returns a float.
- 4. Correctly implement the **price function**:
  - Size sets a base price of \$7 small, \$9 medium, \$11 large
  - Extra cheese adds \$1
  - Each topping costs \$0.75
- 5. Call your price function from main and print its result. Is it working?
- Check-in on PollEv.com/compute once your pizza price is correctly calculating! Try changing
  property values to inspect.

## **Object Values Live on the Heap**

Like Lists, objects are *reference types* and *typically mutable*. Their variable names on the call stack hold references to their *actual values* in the heap.

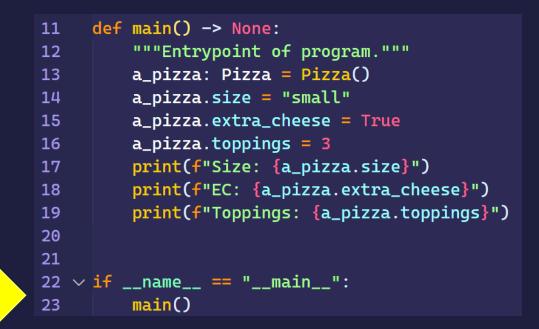

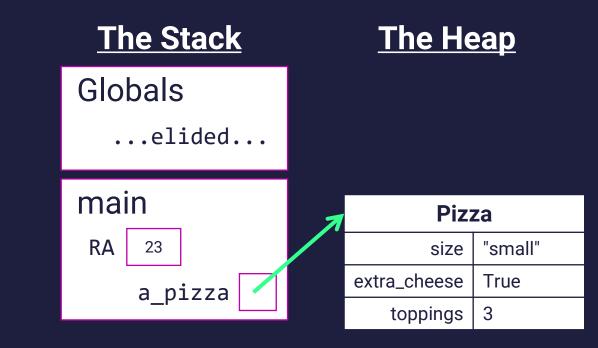

### **ALWAYS Initialize your Variables**

Common Error:

NameError: name 'a\_pizza' is not defined

• Example:

```
pizza1: Pizza
pizza1.size = "large" # ERROR
```

• The fix: pizza1: Pizza = Pizza() # Always initialize!

#### The "Bundling" of Related Values is an Important Benefit of Objects

• Consider the following two function signatures...

```
def price(size: str, extra_cheese: bool, toppings: int) -> float:
```

```
def price(pizza: Pizza) -> float:
```

- Notice with a Pizza data type the function's semantics are improved
  - Is the first function calculating the price of a cheeseburger?
  - The second function's signature reads more meaningfully... "price is a function that is given a Pizza object and returns a number"
- Consider an object with *far more* properties...
  - Pizza: Base sauce, gluten free crust, thin vs. deep dish, ...
  - Objects give us a convenient means for tightly packaging related variables together

```
"""A diagram with classes and objects."""
 1
 2
 3
     class Point:
         """A cartesian coordinate."""
 5
         x: float = 0.0
 6
         y: float = 0.0
 7
 8
9
10
     def main() -> None:
         """Entrypoint of program."""
11
         a: Point = Point()
12
         b: Point = a
13
         a.x = 4.0
14
15
         c: Point = clone(a)
16
         a.x = 9.0
17
18
         print(a.x)
19
         print(b.x)
20
         print(c.x)
21
22
23
24
     def clone(p: Point) -> Point:
         """Clone a new Point instance."""
25
         copy: Point = Point()
26
27
         copy.x = p.x
28
         copy.y = p.y
29
         return copy
30
31
     if ___name___ == "___main___":
32
33
         main()
```

Challenge Question. Draw an environment diagram of the code listing and respond to the sequence of questions on PollEverywhere once completed.